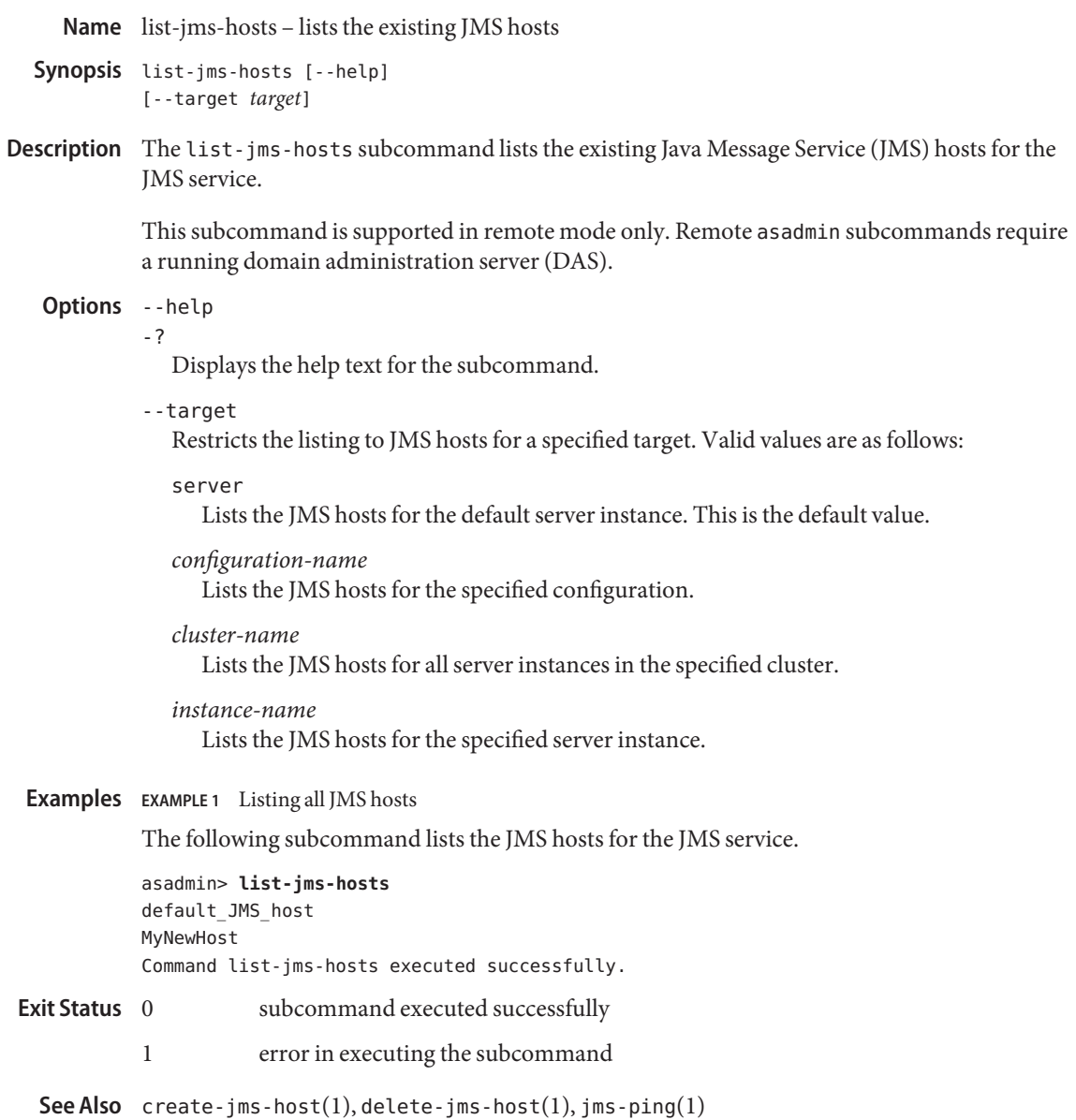

asadmin(1M)